## Commons Pool and DBCP

### Phil Steitz Apachecon US, 2010

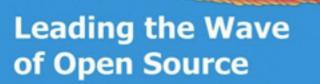

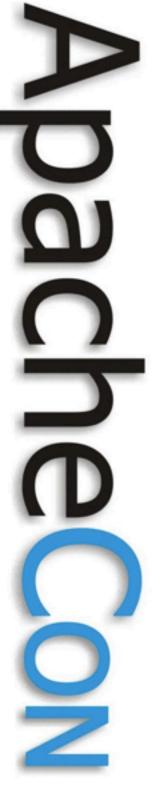

## Agenda

- Pool and DBCP at 50,000 ft
- What configuration parameters mean
- Handling different kinds of workloads
- Development roadmap
- Getting involved

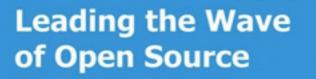

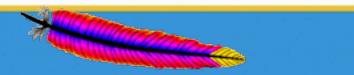

## Pool and DBCP

- Born around the same time as Commons itself (spring, 2001)
- DBCP provides the database connection pool for Tomcat
- Pool provides the underlying object pool for DBCP
  - GenericObjectPool Connections
  - GenericKeyedObjectPool Statements
- Current latest release versions (as of November, 2010)
  - Commons Pool 1.5.5

- Commons DBCP 1.3 (JDBC 3) and DBCP 1.4 (JDBC 4)

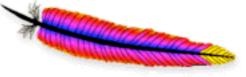

#### Apache Commons http://commons.apache.org/

commons Pool commons DBCP

Apache Commons

Leading the Wave of Open Source

## **Pool Features**

- Simple object pool and instance factory interfaces (being "generified" in 2.0)
- Multiple pool implementations
- Most widely used impl is GenericObjectPool
  - really works as idle instance pool
  - configurable maintenance thread
  - maxActive, maxIdle, minIdle control
  - maxWait, whenExhaustedAction configurable
  - instance validation on borrow, return, while idle
  - LIFO / FIFO behavior configurable

Leading the Wave of Open Source

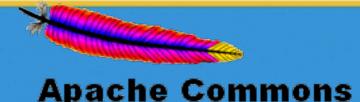

# Pool Features (cont.)

- StackObjectPool
  - FIFO behavior, simple instance stack
  - No limit to instances in circulation
- SoftReferenceObjectPool
  - Pools soft references
  - No limit to instances in circulation
- KeyedObjectPools
  - GenericKeyedObjectPool
  - StackKeyedObjectPool
  - **PoolUtils**

Leading the Wave of Open Source

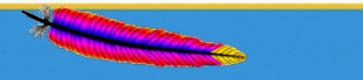

## **DBCP Features**

- Pool-backed DataSource implementations
  - BasicDataSource
  - PoolingDataSource
  - BasicManagedDataSource
  - SharedPoolDataSource
- Statement pooling
- Abandoned connection cleanup
- Connection validation
- "Eviction" of connections idle too long in the pool

Leading the Wave of Open Source

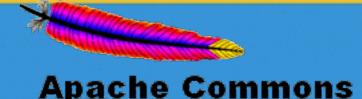

# DBCP Features (cont)

- Support for JDBC 3 (JDK 1.4-1.5) and JDBC 4 (JDK 1.6)
  - DBCP 1.3.x implements JDBC 3
  - -DBCP 1.4.x implements JDBC 4
  - Incompatibilities between JDBC 3 and 4 APIs have forced split in 1.x version sequence
- Creates JDBC connections using Driver-DriverManager- and DataSource-based physical ConnectionFactories
- Can expose connection pool via a Driver that can be registered and accessed using DriverManager

Leading the Wave of Open Source

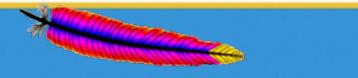

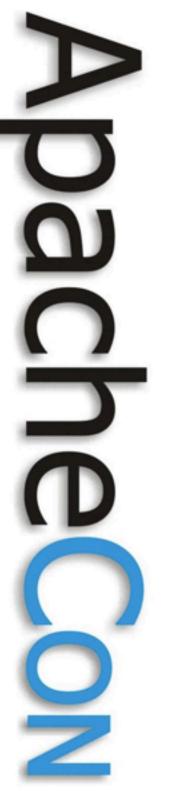

### **GenericObjectPool Configuration**

| Property  | Meaning                                                                                                    | Default   | Notes                                                                           |
|-----------|----------------------------------------------------------------------------------------------------|-----------|---------------------------------------------------------------------------------|
| maxActive | Maximum number of object instances in circulation (idle or checked out)                                       | 8         | Negative means unlimited                                                        |
| maxidle   | The maximum number of instances that can be idle in the pool                                                  | 8         | Negative means unlimited<br>Enforced when instances<br>are returned to the pool |
| maxWait   | The maximum amount of time that<br>borrowObject will wait for an instance to<br>become available for checkout | Unlimited | Negative means unlimited<br>Only meaningful if<br>exhaustedAction is<br>BLOCK   |
| minIdle   | The number of idle instances that the pool will try to keep available                                         | 0         | Enforced only when pool<br>maintenance thread runs<br>Limited by maxActive      |

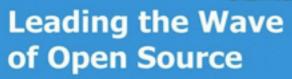

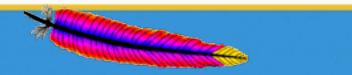

### GenericObjectPool Configuration (cont.)

|   | Property                       | Meaning                                                                                                    | Default    | Notes                                                                                          |
|---|--------------------------------|----------------------------------------------------------------------------------------------------|------------|------------------------------------------------------------------------------------------------|
| Ď | whenExhaustedAction            | Action to take when no instance is available to borrow                                                                                          | BLOCK      | BLOCK enables<br>maxWait                                                                       |
| 0 | timeBetweenEvictionRunsMillis  | Time between pool<br>maintenance runs in<br>milliseconds                                                                                        | never runs | idle instance eviction,<br>minIdle, testWhileIdle<br>require this > 0                          |
| D | minEvictableIdleTimeMillis     | The number of milliseconds<br>that an instance can sit idle in<br>the pool before being eligible<br>to be destroyed                             | 30 minutes | Eviction only happens<br>when the maintenance<br>thread runs and visits<br>the instance        |
|   | softMinEvictableIdleTimeMillis | Like minEvictableIdleTime<br>but with the additional<br>requirement that there are at<br>least minIdle instances in the<br>pool at idle timeout | 0          | Enforced only when<br>pool maintenance<br>thread runs<br>Superseded by<br>minEvictableIdIeTime |
|   | numTestsPerEvictionRun         | The maximum number of idle<br>instances that the<br>maintenance thread will visit<br>when it runs                                               | 3          | Cycles through the pool across runs                                                            |

Leading the Wave of Open Source

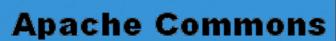

## GenericObjectPool Configuration (cont.)

| Property      | Meaning                                                                                         | Default | Notes                                                                                                 |
|---------------|-------------------------------------------------------------------------------------------------|---------|----------------------------------------------------------------------------------------------------|
| testOnBorrow  | Use the object factory's validate method to test instances retrieved from the pool              | FALSE   | Failing instances are<br>destroyed; borrow is retried<br>until pool is exhausted                      |
| testOnReturn  | Validate instances before returning them to the pool                                            | FALSE   | Failing instances are destroyed                                                                       |
| testWhileIdle | Test idle instances visited by the pool maintenance thread and destroy any that fail validation | FALSE   | Only meaningful if pool<br>maintenance is enabled<br>(i.e.<br>timeBetweenEvictionRuns<br>is positive) |
| lifo          | Pool behaves as a LIFO queue                                                                    | TRUE    | FALSE means pool<br>behaves as a LIFO queue                                                           |

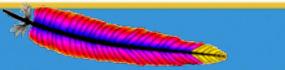

**Apache Commons** 

Leading the Wave of Open Source

J

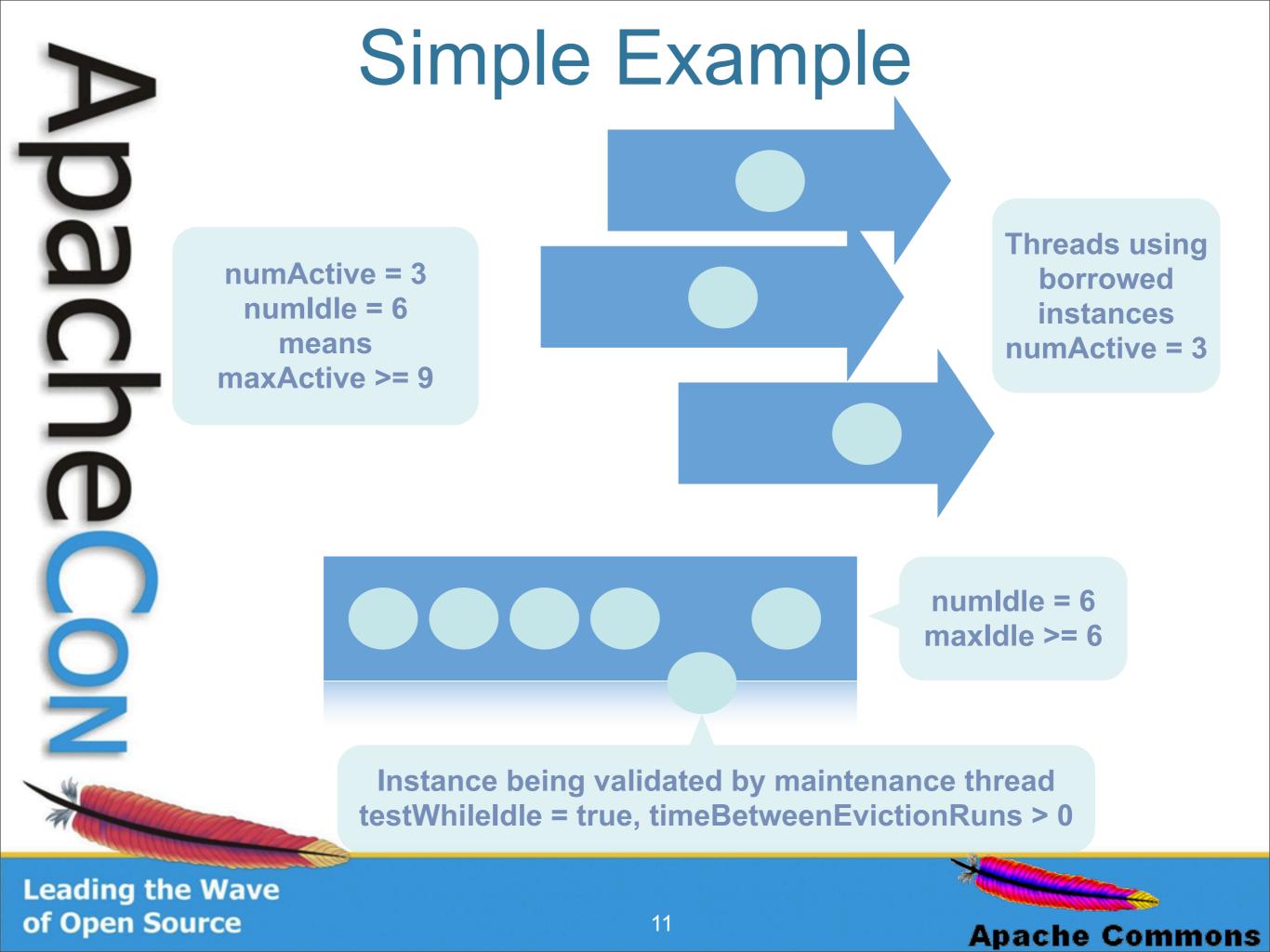

## Situations to Avoid

### maxIdle << maxActive

If active count regularly grows to near maxActive, setting maxIdle too small will result in lots of object churn (destroy on return, create on demand)

# maxIdle too close to minIdle with frequent maintenance

Results in object churn as the pool struggles to keep the idle instance count in a narrow range

### Too frequent maintenance

Maintenance thread can contend with client threads for pool and instance access

### Poorly performing factory methods

Especially applies to validation methods if testOnBorrow, testOnReturn and / or testWhileIdle are enabled

Leading the Wave of Open Source

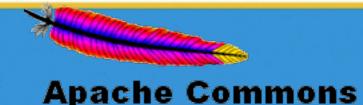

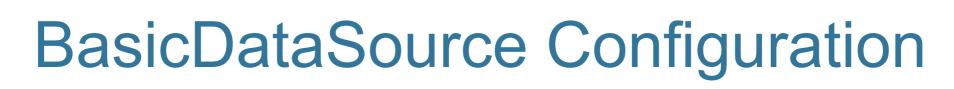

| J        | Property                                                                                                    | Meaning                                                                        | Notes                                                                                                    |
|----------|----------------------------------------------------------------------------------------------------|--------------------------------------------------------------------------------|----------------------------------------------------------------------------------------------------|
| <b>N</b> | maxActive, maxIdle, minIdle,<br>maxWait, testOnBorrow,<br>testOnReturn, testWhileIdle,<br>timeBetweenEvictionRunsMillis,<br>numTestsPerEvictionRun | Same meanings and defaults as pool                                             | whenExhaustedAction is<br>BLOCK                                                                                           |
|          | initialSize                                                                                                    | Number of connections created<br>and placed into the pool on<br>initialization | Cannot exceed the maxActive pool property                                                                                 |
| D        | defaultAutoCommit<br>defaultCatalog<br>defaultReadOnly<br>defaultTransactionIsolation<br>connectionProperties                                      | properties of connections<br>provided by this DataSource                       | Clients can change these<br>properties on checked out<br>connections; but the value is<br>reset to default on passivation |
|          | driverClassName                                                                                                    | fully qualified class name of JDBC Driver used to manage physical connections  | Must be available on the classpath at runtime                                                                             |
|          | url<br>username<br>password                                                                                                    | JDBC connection parameters shared by all connections in the pool               | If set, username and password supersede values in connectionProperties                                                    |

### Leading the Wave of Open Source

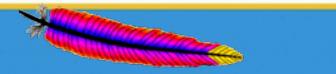

### BasicDataSource Configuration (cont.)

|   | Property                  | Meaning                                                                       | Notes                                                                                                    |
|---|---------------------------|-------------------------------------------------------------------------------|----------------------------------------------------------------------------------------------------|
| ע | validationQuery           | SQL Query used to validate connections                                        | Validation succeeds iff this query returns at least one row; testOnBorrow, testOnReturn,                                    |
|   | validationQueryTimeout    | Timeout for validation queries                                                | testWhileIdle are ignored if validationQuery is null                                                                        |
| D | connectInitSQLs           | Initialization SQL executed once<br>when a connection is first<br>created     | If any of the statements in the<br>list throw exceptions, the<br>connection is destroyed                                    |
|   | poolPreparedStatements    | true means a prepared statement<br>pool is created for each<br>connection     | Pooling PreparedStatements<br>may keep their cursors open in<br>the database, causing a<br>connection to run out of cursors |
|   | maxOpenPreparedStatements | maximum number of prepared<br>statements that can be pooled<br>per connection | Default is unlimited                                                                                                    |

Leading the Wave of Open Source

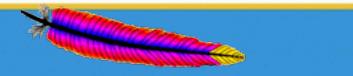

### BasicDataSource Configuration (cont.)

| Property   | Meaning                                                                                    | Notes                                                                                                    |
|------------|--------------------------------------------------------------------------------------------|----------------------------------------------------------------------------------------------------|
|            | True means the pool will try to identify and remove "abandoned" connections                | Abandoned connection removal<br>is triggered when a connection<br>is requested and<br>numIdle < 2 and<br>numActive > maxActive - 3               |
| •          | True means stack traces for the code opening "abandoned" connections will be logged        | Connections are considered<br>abandoned if they have not<br>been used (via JDBC<br>operations) in more than<br>removeAbandonedTimeout<br>seconds |
|            | The amount of time between<br>uses of a connection before it is<br>considered "abandoned." | Default value is 300 seconds;<br>ignored if removeAbandoned is<br>false                                                                          |
| IOOVVIITEI | PrintWriter used to log<br>abandoned connection info                                       |                                                                                                    |

Leading the Wave of Open Source

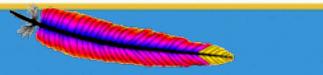

# **Configuration Example**

### DBCP Using BasicDataSource

Application code "leaks" connections on some exception paths

Database times out and closes connections after 60 minutes of inactivity

Load varies from non-existent (off hours) to 100 hits / second spikes during peak; ramp begins around 6AM local time, peaking around 11AM, diminishing around 2-3PM

Peak load can be handled (sustained) with 100 database connections

### **Configuration Considerations**

Eliminating connection leaks is **much better** than relying on abandoned connection cleanup. Even with this configured, spikes in "leaky" execution paths will cause connection churn and pool exhaustion.

Setting **testOnBorrow** will ensure connections timed out on the server side are not returned to clients; **testWhileIdle** will remove these before they are checked out (and also keep them alive if frequent enough)

Leading the Wave of Open Source

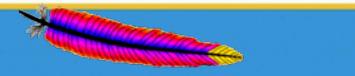

# Configuration Example (cont.)

### Simplest option

Assumptions:

- Connection leaks can be removed
- You can afford to allocate 100 database connections to the app

Set maxIdle to 50 to **Configuration Settings:** reduce connections reserved - cost is maxActive = 100connection churn maxIdle = 100validate connections testOnBorrow = true when borrowed testOnReturn = false testWhileIdle = false removeAbandoned = false poolPreparedStatements = false timeBetweenEvictionRunsMillis = -1

If connection leaks cannot be closed, set removeAbandoned = true and configure timeout to be greater than longest running query

Set to true and turn on maintenance to keep idle connections alive in the pool

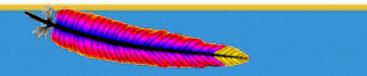

Apache Commons

Leading the Wave of Open Source

# Configuration Example (cont.)

### If leaks can't be closed (or are FIX\_LATER)

- Estimate peak incidence rate (how many per unit time)
- Estimate longest running query time
- If maxActive / (peak incidence rate) < (max query time) you are SOL
- In fact, you need >> above to not be SOL
- If not SOL, configuring abandoned connection cleanup can help

#### **Configuration Settings:**

removeAbandoned = true

removeAbandonedTimeout > longest running query time (in seconds)

#### NOTE:

Abandoned connection cleanup must be triggered by a getConnection() request

All threads can block until a new thread arrives to trigger cleanup (JIRA: DBCP-260)

Leading the Wave of Open Source

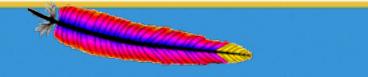

# Configuration Example (cont.)

### Handling server-side connection timeouts

- Nothing you can do if clients check out and hold connections beyond server-side timeout (other than close them as abandoned)
- Three ways to handle preventing stale connections from being returned by getConnection()
  - 1. Set testOnBorrow = true
  - 2. Enable pool maintenance, set minEvictableIdleTimeMillis < server side timeout (in ms)
  - 3. Enable pool maintenance, set testWhileIdle = true and ensure connections are visited frequently enough to avoid timeout

#### **Practical considerations**

- Once physical connections are closed on the server side, validation query may hang
- When using options 2 or 3 above, make sure to set numTestsPerEvictionRun and timeBetweenEvictionRunsMillis so that connections are visited frequently enough

Leading the Wave of Open Source

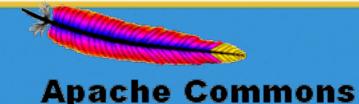

### **Conserving Pooled Resources**

Trimming idle instance pool when load subsides Two ways to reduce "idleness"

- 1. Set maxIdle < maxActive
- 2. Enable pool maintenance, set minEvictableIdleTimeMillis > 0

#### Practical considerations

- MaxIdle is enforced when instances are returned to the pool
- Oscillating load and maxIdle << maxActive can lead to a lot of object churn</p>
- Running pool maintenance too frequently can lead to performance problems
- If maintenance is enabled and minIdle is set close to maxIdle, object churn will result
- If instance creation is slow and load spikes are sudden, new instance creation in a trimmed pool can cause performance problems

Leading the Wave of Open Source

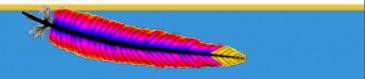

### Simple Config Code

BasicDataSource ds = new BasicDataSource();

**Driver class must exist** on classpath

ds.setDriverClassName("com.mysql.jdbc.Driver");

ds.setUrl("jdbc:mysql:///test");

ds.setUsername("username");

ds.setPassword("password");

ds.setDefaultAutoCommit(false);

ds.setMaxActive(50); ds.setMaxIdle(50); ds.setMaxWait(10000);

ds.setTestWhileIdle(true); ds.setTestOnBorrow(true); ds.setTestOnReturn(false); ds.setValidationQuery("SELECT 1");

ds.setTimeBetweenEvictionRunsMillis(1000 \* 60 \* 15); ds.setMinEvictableIdleTimeMillis(1000 \* 60 \* 2); ds.setNumTestsPerEvictionRun(10);

ds.setRemoveAbandoned(true); ds.setRemoveAbandonedTimeout(60 \* 60); ds.setLogAbandoned(true);

Connections that have not been used in more than one hour may be closed

Leading the Wave of Open Source

All new connections created this way and reset to this value before being reused

ds.getConnection() will timeout and throw SQLException after 10 seconds

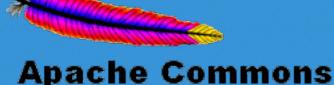

### "Manual" setup using PoolingDataSource

GenericObjectPool pool = new GenericObjectPool();

pool.setMaxActive(15);
pool.setMaxIdle(15);
pool.setMaxWait(10000);

Manually create GOP used to manage connections - can set properties not exposed by BasicDataSource this way

Manually create object factory and associate it with the pool -BasicDataSource does this on first getConnection() request

The second second second second second second second second second second second second second second second se

Apache Commons

Leading the Wave of Open Source

## **Simulations**

Using **Commons Performance** (Commons "Sandbox" component) http://commons.apache.org/sandbox/performance

#### Effect of maxIdle << maxActive under oscillating load

|                          | No Idle Throttling | Idle Throttling |
|--------------------------|--------------------|-----------------|
| maxIdle                  | 34                 | 10              |
| mean response latency    | 35.78 ms           | 49.58 ms        |
| std dev response latency | 5.19 ms            | 33.54 ms        |
| mean instance idle time  | 34.07 ms           | 17.87 ms        |

| of Open Source |                     |                   | 3              | Anache Co | mn |
|----------------|---------------------|-------------------|----------------|-----------|----|
| Leading the    | client hold time    | 25 ms             | iterations     | 10000     |    |
|                | validate latency    | 10 ms             | trough period  | 2 seconds |    |
| A COM          | destroy latency     | 0                 | peak period    | 3 seconds |    |
| skr men        | make latency        | 100 ms            | ramp period    | 500 ms    |    |
|                | Instance validation | on borrow only    | ramp type      | linear    |    |
|                | pool maintenance    | off               | max delay      | 1 second  |    |
| $\mathbf{O}$   | exhausted action    | block, no timeout | min delay      | 100 ms    |    |
|                | maxActive           | 34                | client threads | 100       |    |

# Simulations (cont.)

#### **Effect of Abandoned Connection Cleanup**

|                          | No abandonment | 0.001 abandon rate | 0.01 abandon rate |
|--------------------------|----------------|--------------------|-------------------|
| mean response latency    | 7.0 ms         | 7.57 ms            | 336.7 ms          |
| std dev response latency | 11.4 ms        | 12.90 ms           | 2461.9 ms         |

| maxActive           | 15                        |
|---------------------|---------------------------|
| maxIdle             | 15                        |
| exhausted action    | block, no timeout         |
| pool maintenance    | off                       |
| instance validation | on borrow only            |
| query type          | text scan                 |
| client threads      | 90                        |
| peak load           | 4 requests / client / sec |
| minimum load        | 1 request / client / sec  |

| client threads | 90          |
|----------------|-------------|
| min delay      | 250 ms      |
| max delay      | 1 second    |
| ramp type      | linear      |
| ramp period    | 20 seconds  |
| peak period    | 100 seconds |
| trough period  | 20 seconds  |
| iterations     | 10000       |

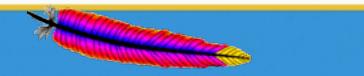

**Apache Commons** 

Leading the Wave of Open Source

# Simulations (cont.)

#### **Effect of Old Pool version**

|                          | Pool 1.5.5 | Pool 1.3  |
|--------------------------|------------|-----------|
| mean response latency    | 35.78 ms   | 986.22 ms |
| std dev response latency | 5.19 ms    | 3766.4 ms |
| mean instance idle time  | 34.07 ms   | 10.2 ms   |

|    | maxActive           | 34                | client threads | 100       |
|----|---------------------|-------------------|----------------|-----------|
|    | maxIdle             | 10                | min delay      | 100 ms    |
|    | exhausted action    | block, no timeout | max delay      | 1 second  |
|    | pool maintenance    | off               | ramp type      | linear    |
|    | Instance validation | on borrow only    | ramp period    | 500 ms    |
|    | make latency        | 100 ms            | peak period    | 3 seconds |
|    | destroy latency     | 0                 | trough period  | 2 seconds |
| _  | validate latency    | 10 ms             | iterations     | 10000     |
| 11 | client hold time    | 25 ms             |                |           |

Leading the Wave of Open Source

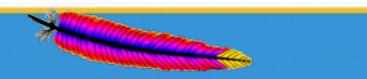

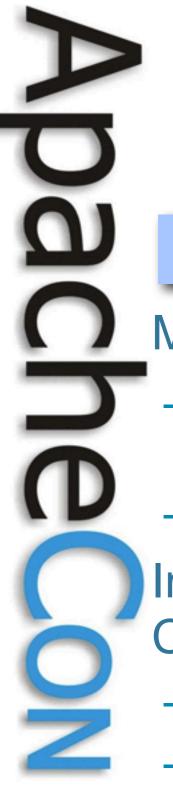

## Roadmap

### Pool

**Modernize Implementation** 

- Replace wait/notify with JDK
  - 1.5 concurrency
- Integrate Tomcat jdbc-pool
- Improve Operational Control
- Instance management
- Idle instance count
  - management

# Pool and DBCP

- Modernize API
  - Generification
  - JMX
- Fix sins of the past

### DBCP

- Improve Robustness
- Server / Connection
   Failures
- Exception Management

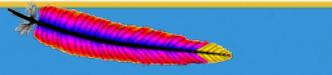

# Roadmap (cont.)

- 2.0 Versions will break backward compatibility and require JDK 1.5+
- 1.x releases will be bugfix only
- Code will be repackaged as org.apache.commons.pool2 / dbcp2
- API refactoring has begun in svn trunk
- Patches welcome!

Leading the Wave of Open Source

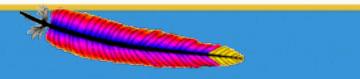

## Get Involved!

- 1. Subscribe to Commons-dev http://commons.apache.org/mail-lists.html
- 2. Check out the code

http://commons.apache.org/svninfo.html

3. Review open issues

http://commons.apache.org/pool/issue-tracking.html

- 4. Talk about your ideas
- 5. Attach patches to JIRA tickets
  - http://commons.apache.org/patches.html

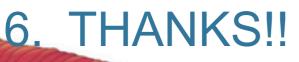

Leading the Wave of Open Source

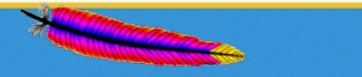